## << Authorware 6.5 >>

, tushu007.com

- << Authorware 6.5 >>
- 13 ISBN 9787502759612
- 10 ISBN 7502759611

出版时间:2003-11-1

页数:276

 $\mathcal{L}$ 

字数:414000

extended by PDF and the PDF

http://www.tushu007.com

## , tushu007.com << Authorware 6.5 >>

## Authorware 6.5

Authorware 6.5

 $15$ Authorware

**ActiveX** 

Authorware 6.5

Authorware 6.5

, tushu007.com

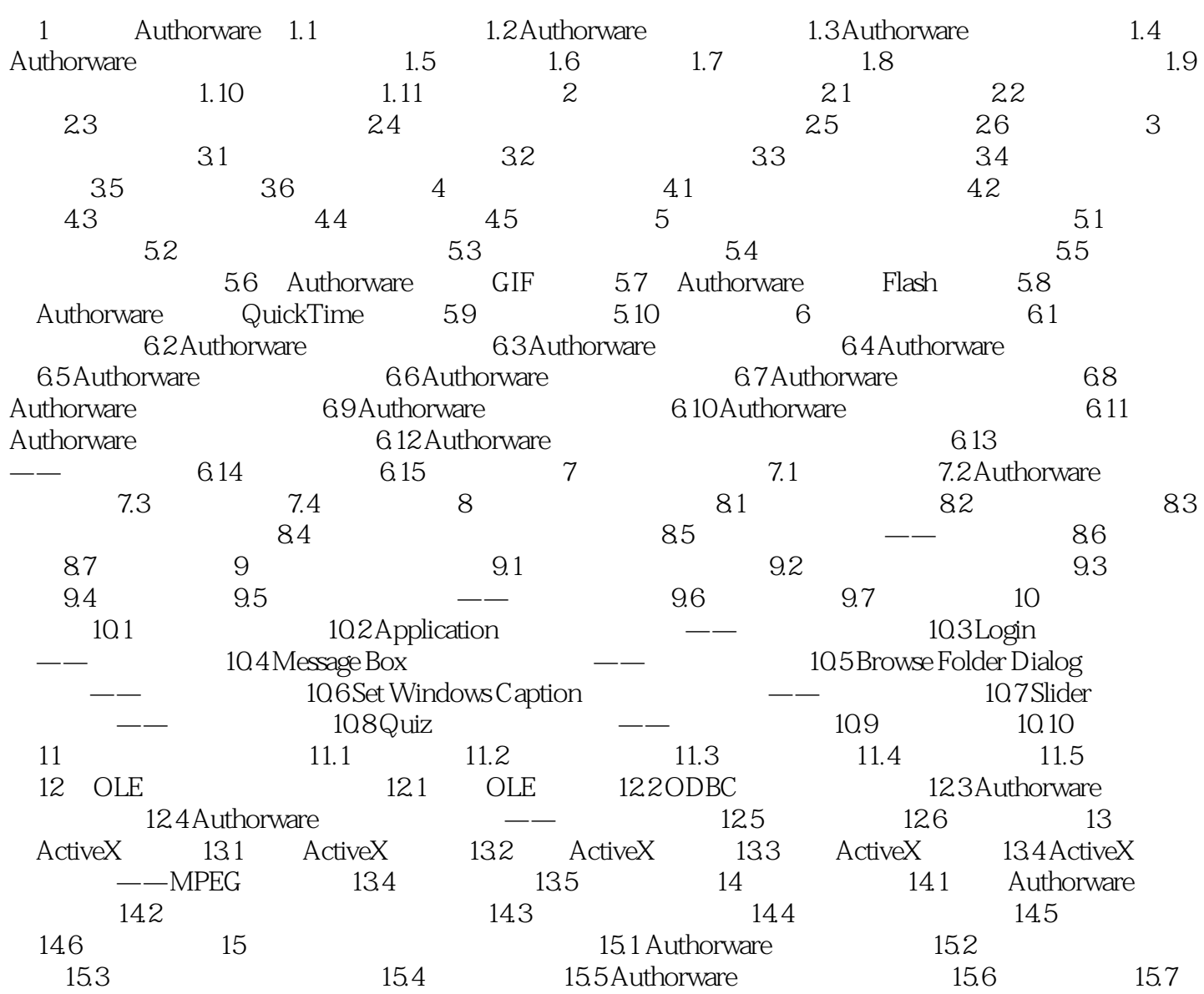

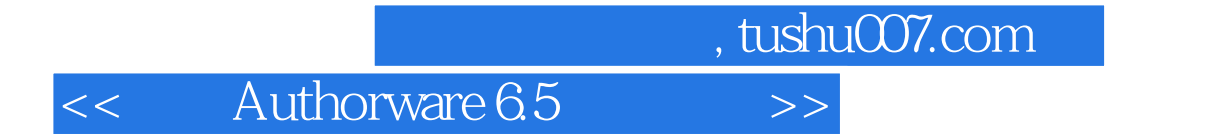

本站所提供下载的PDF图书仅提供预览和简介,请支持正版图书。

更多资源请访问:http://www.tushu007.com